# **EXAM OBJECTIVES**

# Intuit

🗸 turbotax 🐵 quickbooks 🚺 mint 🕓 credit karma

# Intuit QuickBooks Certified User Online Certification

# 1. QuickBooks Online Administration

#### 1.1 Set up QuickBooks Online

- 1.1.1 Recognize features and benefits of QuickBooks Online Plus
- 1.1.2 Describe licensing requirements for setting up an entity in QuickBooks Online
- 1.1.3 Describe the process of migrating a company to QuickBooks Online
- 1.1.4 Describe the access of each default user role

#### 1.2 Manage QuickBooks Online settings for a company

- 1.2.1 Identify the company information that you can and can't edit
- 1.2.2 Recognize the benefits of the Close the Books feature
- 1.2.3 Compare and contrast the cash and accrual accounting methods
- 1.2.4 Identify the purposes of project tracking, class tracking, and locations
- 1.2.5 Describe how to activate project tracking, class tracking, and locations
- 1.2.6 Identify the tasks performed by automation

#### 1.3 1.3. Manage lists

- 1.3.1 Identify the lists that you can import
- 1.3.2 Identify the content of various lists
- 1.3.3 Identify the appropriate lists for different purposes
- 1.3.4 Identify when and how to add, edit, delete, and merge list items
- 1.3.5 Manage the Chart of Accounts

#### 1.4 Manage recurring transactions

- 1.4.1 Describe reasons for making transactions recurring
- 1.4.2 Define types of recurrence
- 1.4.3 Describe how to implement recurring transactions

#### 1.5 Manage journal entries

- 1.5.1 Identify the information required for journal entries
- 1.5.2 Describe how to implement journal entries

#### 1.6 Connect QuickBooks Online to apps

- 1.6.1 Identify the purpose of apps
- 1.6.2 Identify where to get apps
- 1.6.3 Identify the risks and benefits of extending functionality through apps

# 2. Sales and Money In

#### 2.1 Set up customers

- 2.1.1 Identify the importance of the Display Name field
- 2.1.2 Differentiate between billing and shipping addresses
- 2.1.3 Define and describe the use of customer payment terms
- 2.1.4 Identify taxable and non-taxable customers
- 2.1.5 Define and describe the correct use of sub-customers

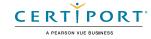

#### 2.2 Set up products and services

- 2.2.1 Describe and differentiate between products and services
- 2.2.2 Identify the information required to set up products or services
- 2.2.3 Describe reasons for setting up products or services
- 2.2.4 Contrast inventory products and non-inventory products

#### 2.3 2.3. Manage sales settings

- 2.3.1 Customize sales forms
- 2.3.2 Customize email message forms
- 2.3.3 Describe the purpose of activating customer discounts
- 2.3.4 Describe the QuickBooks Payments feature and how it differs from traditional payments

#### 2.4 Record basic money-in transactions

- 2.4.1 Describe the money-in transaction workflow
- 2.4.2 Record and manage invoices and sales receipts
- 2.4.3 Receive, record, and manage payments, undeposited funds, and deposits
- 2.4.4 Record credit memos and refund receipts

# 3. Vendors and Money Out

#### 3.1 Manage vendor records

- 3.1.1 Describe how to identify existing customers as vendors
- 3.1.2 Describe when and how to merge vendor accounts
- 3.1.3 Describe how to add or change vendor payment terms
- 3.1.4 Describe how and why to identify vendors as 1099 contractors

#### 3.2 Manage expense settings

- 3.2.1 Describe how and why to activate expense tracking by customer
- 3.2.2 Describe when and how to make expenses and items billable
- 3.2.3 Describe how to identify unbilled billable expenses

#### 3.3 Record and manage basic money-out transactions

- 3.3.1 Describe the money-out transaction workflow
- 3.3.2 Identify types of money-out transactions
- 3.3.3 Compare and describe the appropriate use of checks and bill payments
- 3.3.4 Describe the effects of recording bills, checks, and credit card transactions
- 3.3.5 Differentiate between expense transactions and bank feed transactions
- 3.3.6 Describe how to record check, credit card, and debit card expense transactions
- 3.3.7 Describe the use and effects of vendor credits and refunds
- 3.3.8 Describe why and how to void, delete, and edit money-out transactions and the impact thereof

# 4. Bank Accounts, Transaction Rules, and Receipts

#### 4.1 Implement financial account connections

- 4.1.1 Identify the types of financial accounts QuickBooks Online can connect to
- 4.1.2 Describe the benefits of connecting QuickBooks Online to accounts

#### 4.2 Manage bank feeds

- 4.2.1 Process bank feed transactions
- 4.2.2 Define and describe the use of bank rules

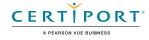

#### 4.3 Manage receipts

- 4.3.1 Identify methods of uploading receipts
- 4.3.2 Describe how to record transactions from uploaded receipts

### 5. Basic Reports and Views

#### 5.1 Describe the content and purpose of reports

- 5.1.1 Describe the content and purpose of financial reports
- 5.1.2 Describe the content and purpose of money-in reports
- 5.1.3 Describe the content and purpose of money-out reports

#### 5.2 Customize and deliver standard reports

- 5.2.1 Customize standard reports
- 5.2.2 Identify report delivery formats

#### 5.3 Access other reports and views

- 5.3.1 Describe the content of the Audit Log
- 5.3.2 Describe the content and functionality of the dashboards

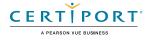